# Programmazione 2 e Lab. di programmazione 2

*Corso di Laurea in Informatica - Anno Accademico 2022-23*

**Docenti**

Prof. Angelo Ciaramella **[angelo.ciaramella@uniparthenope.it]** Prof. Luigi Catuogno **[luigi.catuogno@uniparthenope.it] Tutor**

Dott. Antonio Vanzanella **[antonio.vanzanella@studenti.uniparthenope.it]**

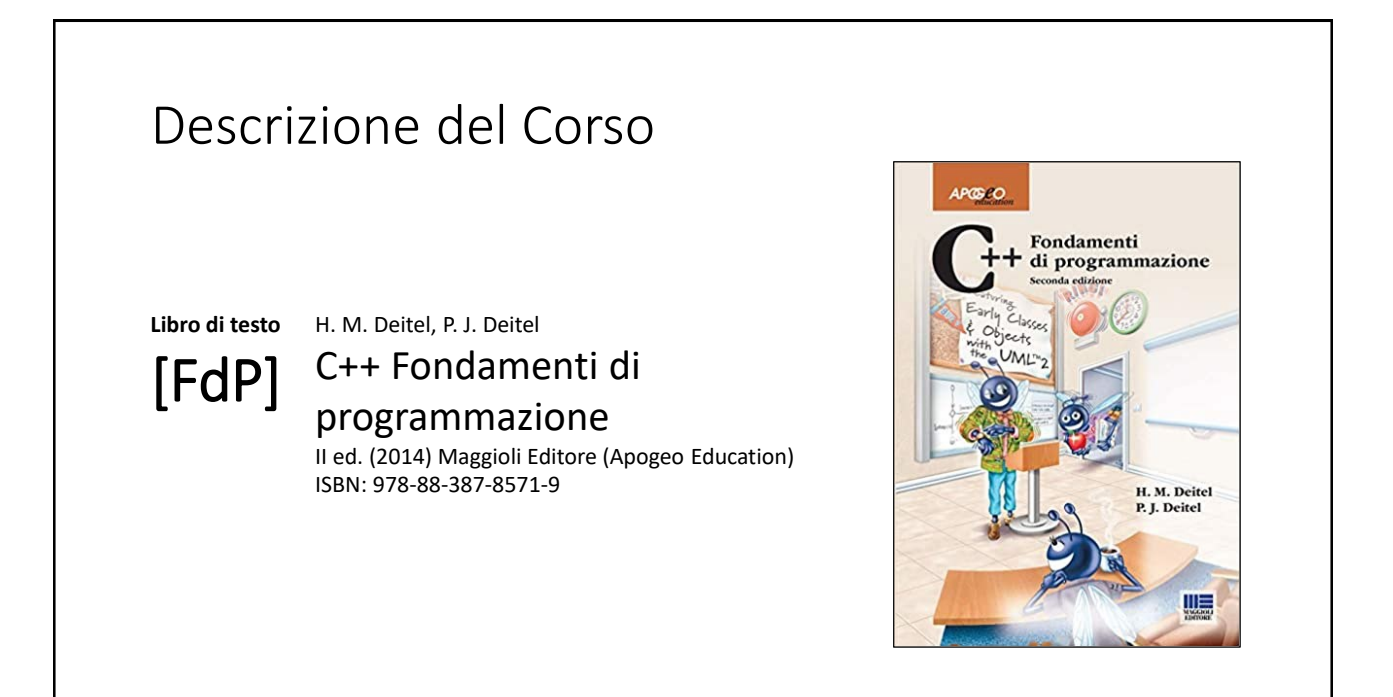

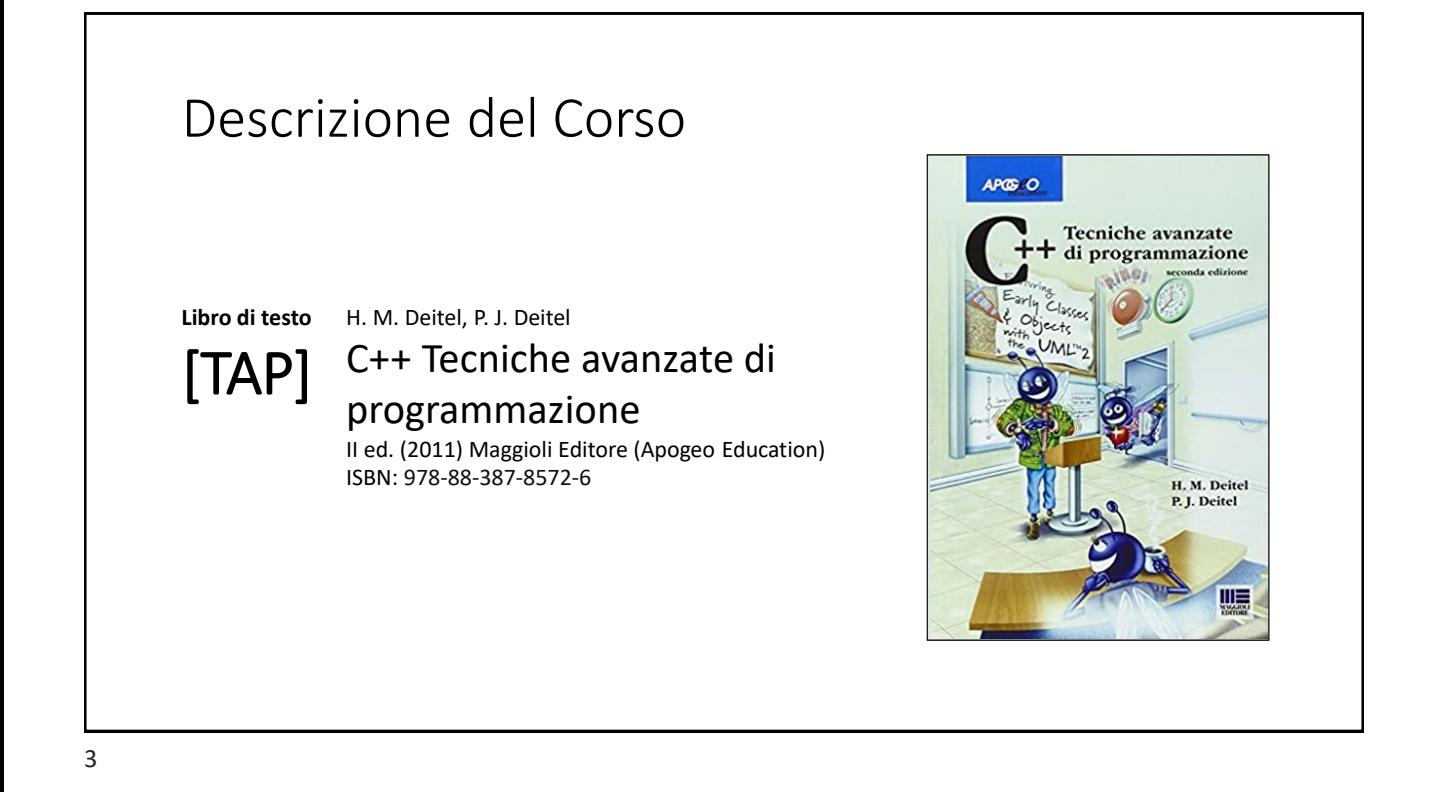

### Orari e modalità di ricevimento studenti

**Docenti:**

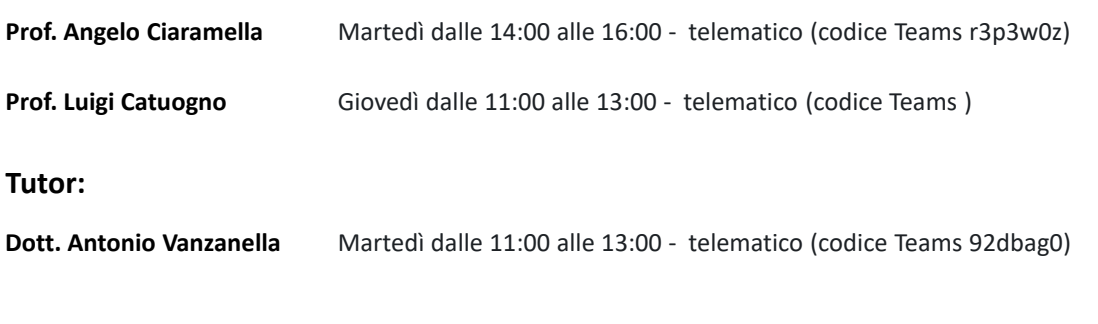

## Il Linguaggio C++ *(per programmatori C)*

Parte prima

6

## Array e puntatori

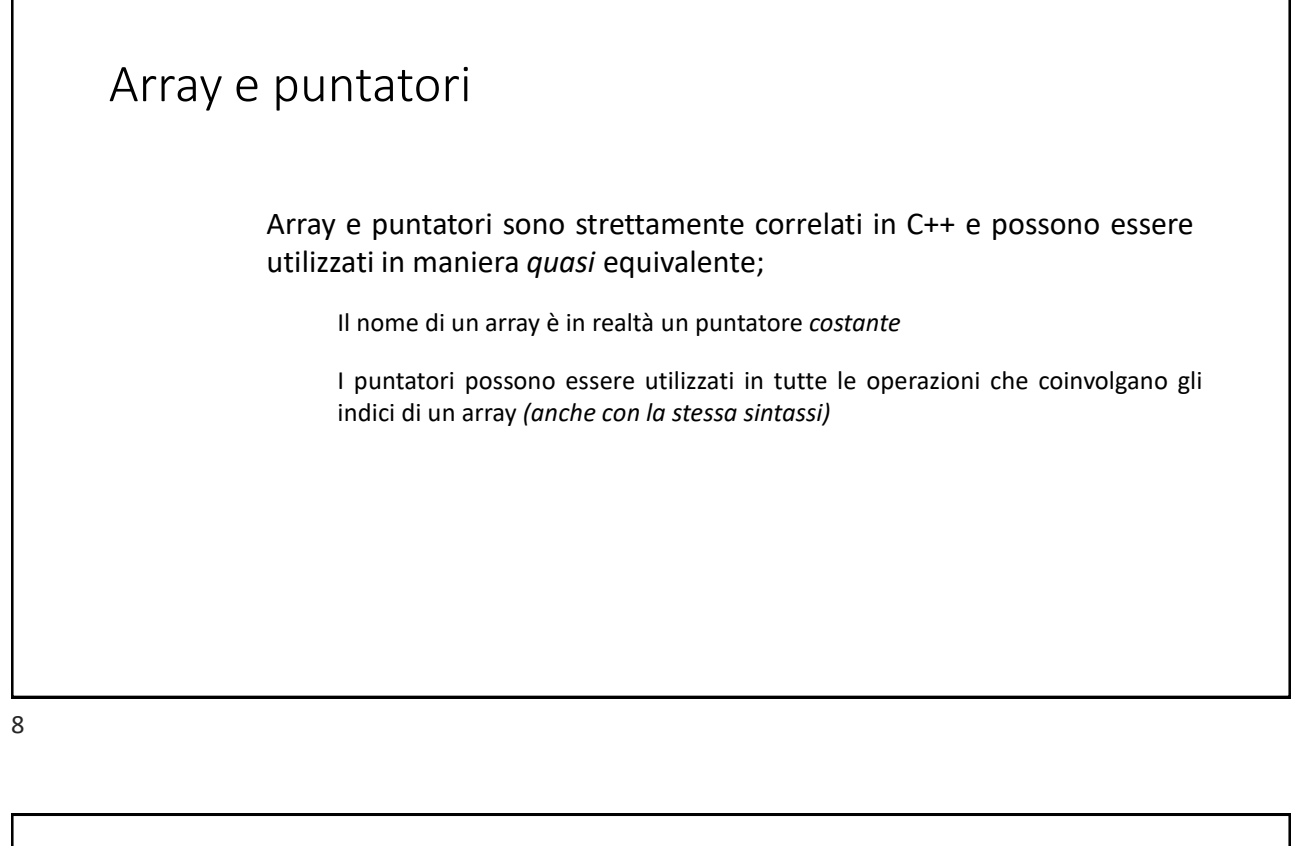

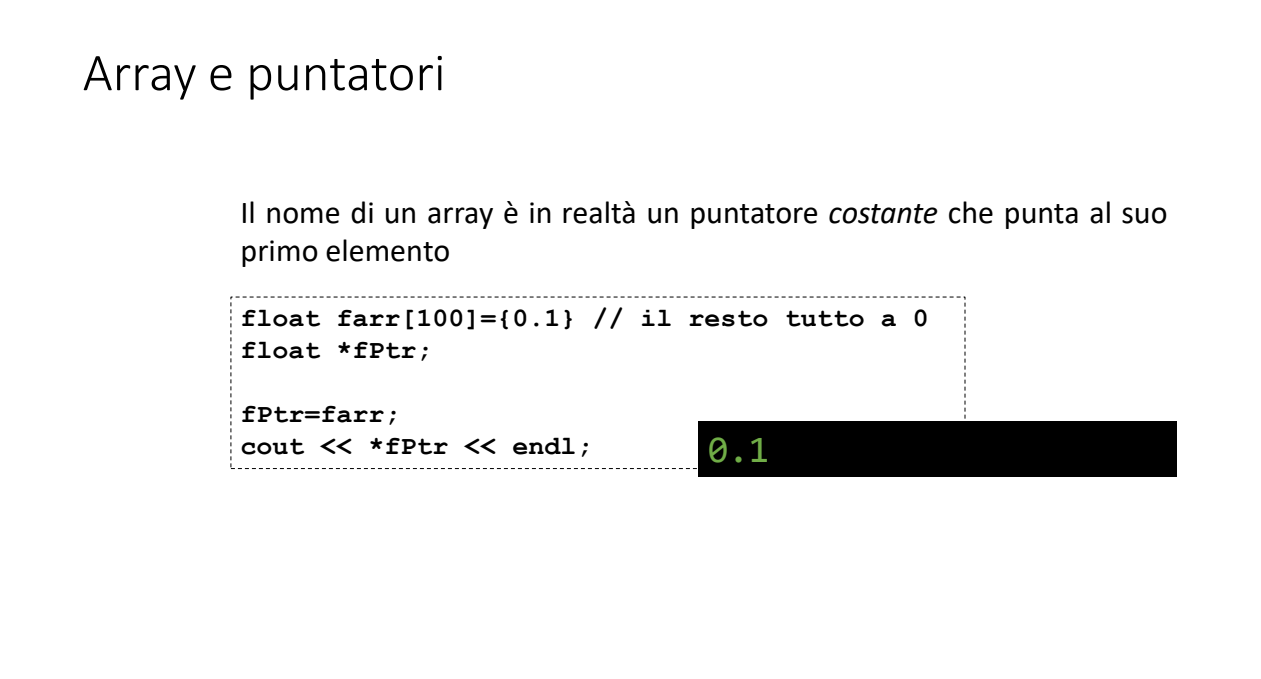

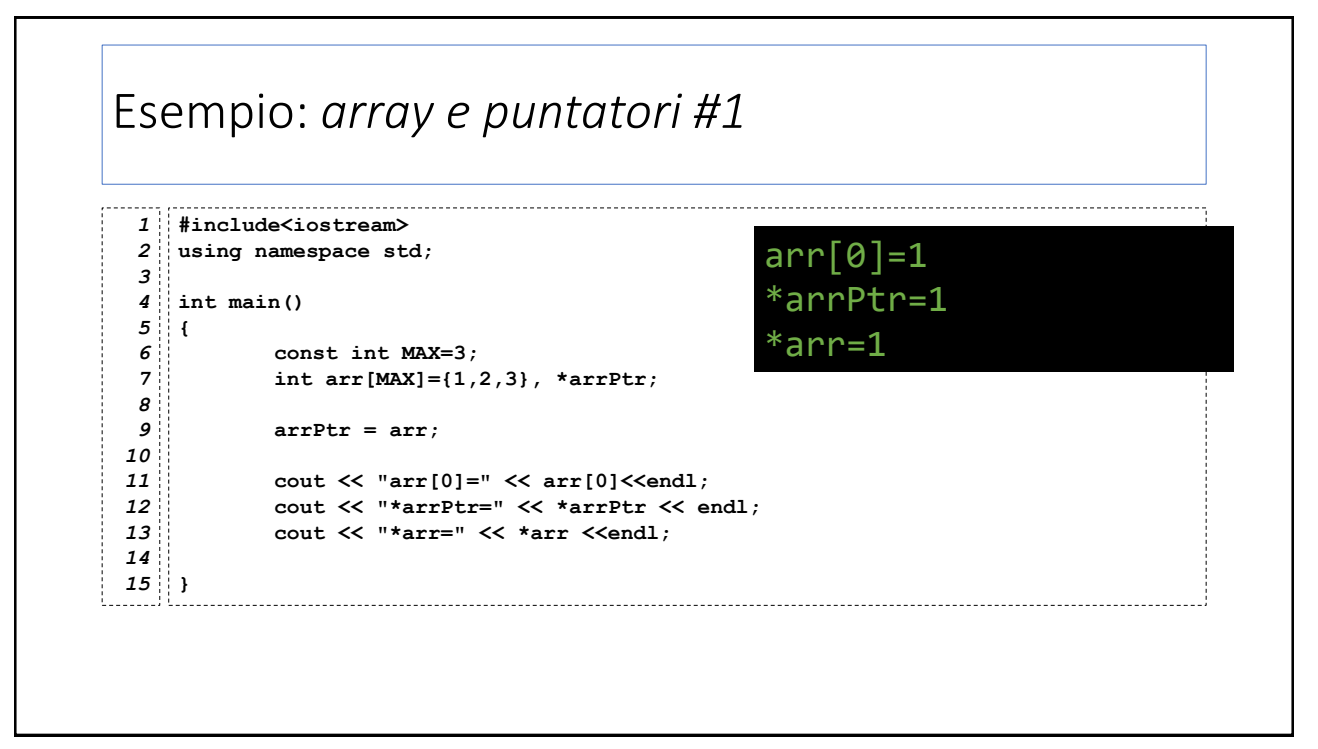

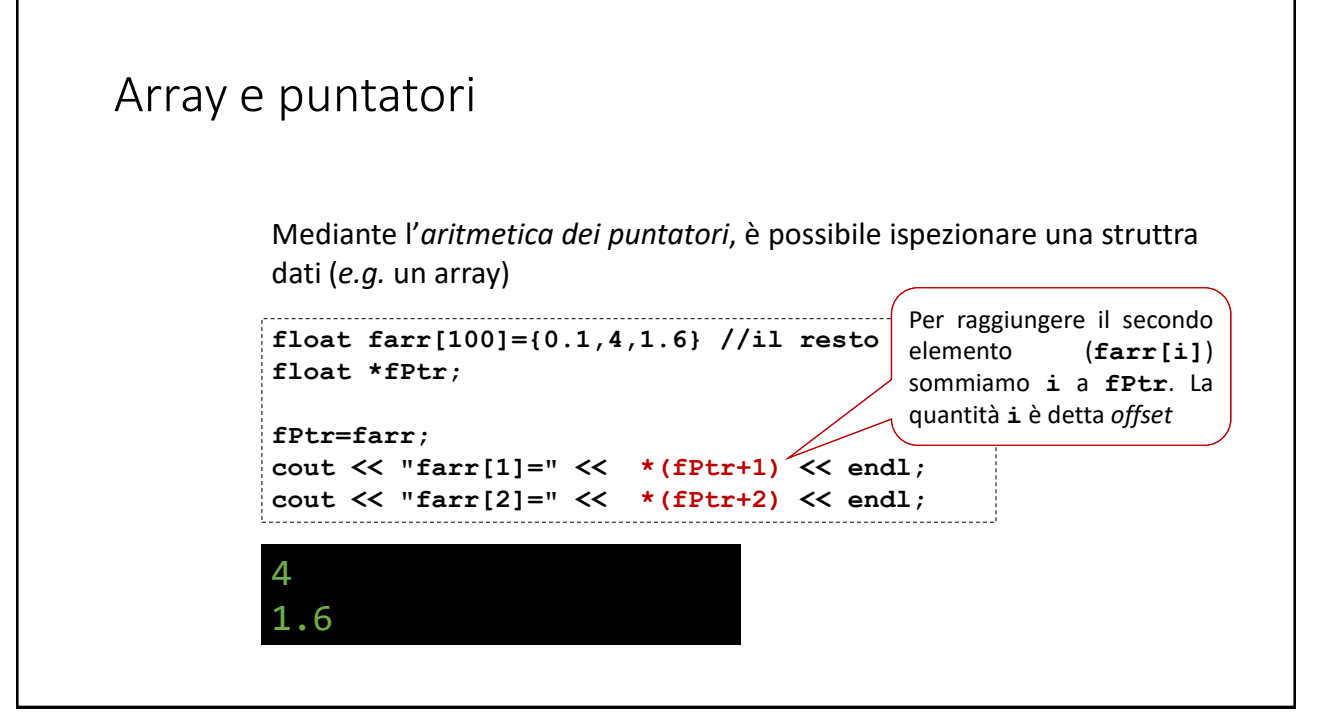

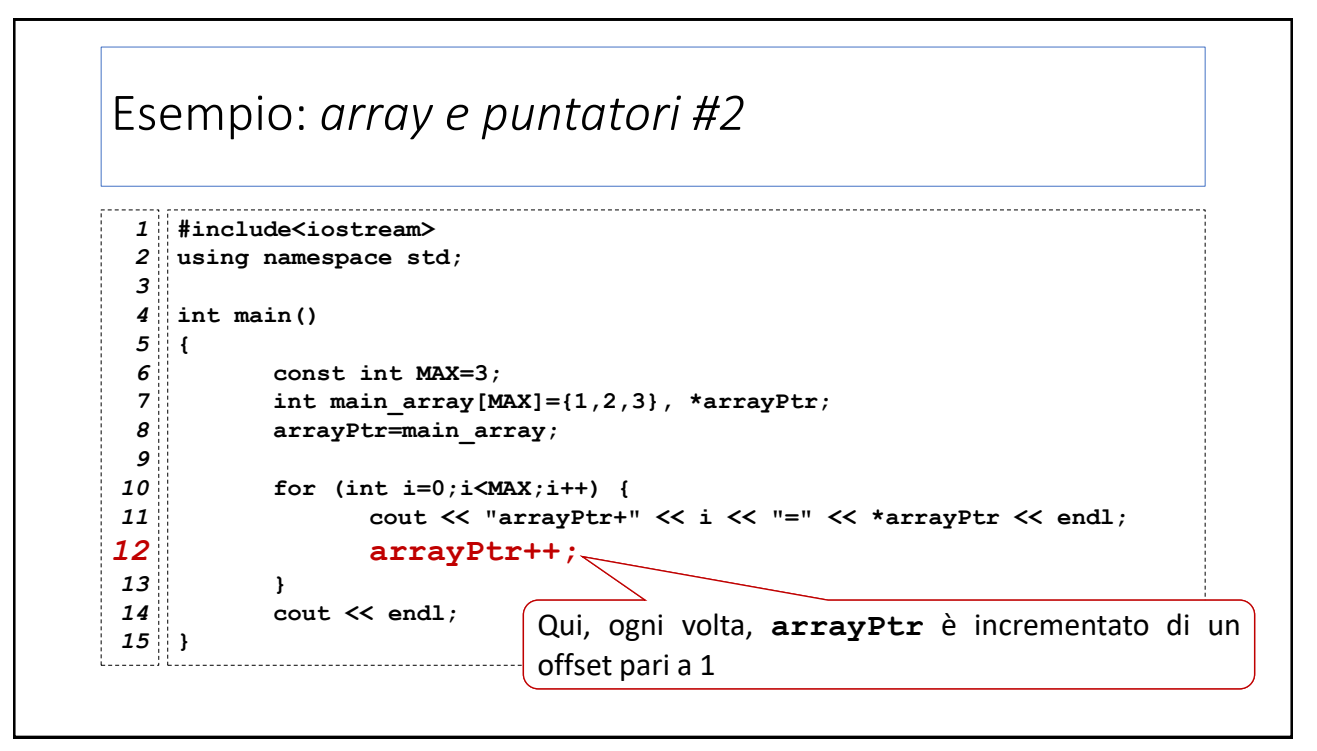

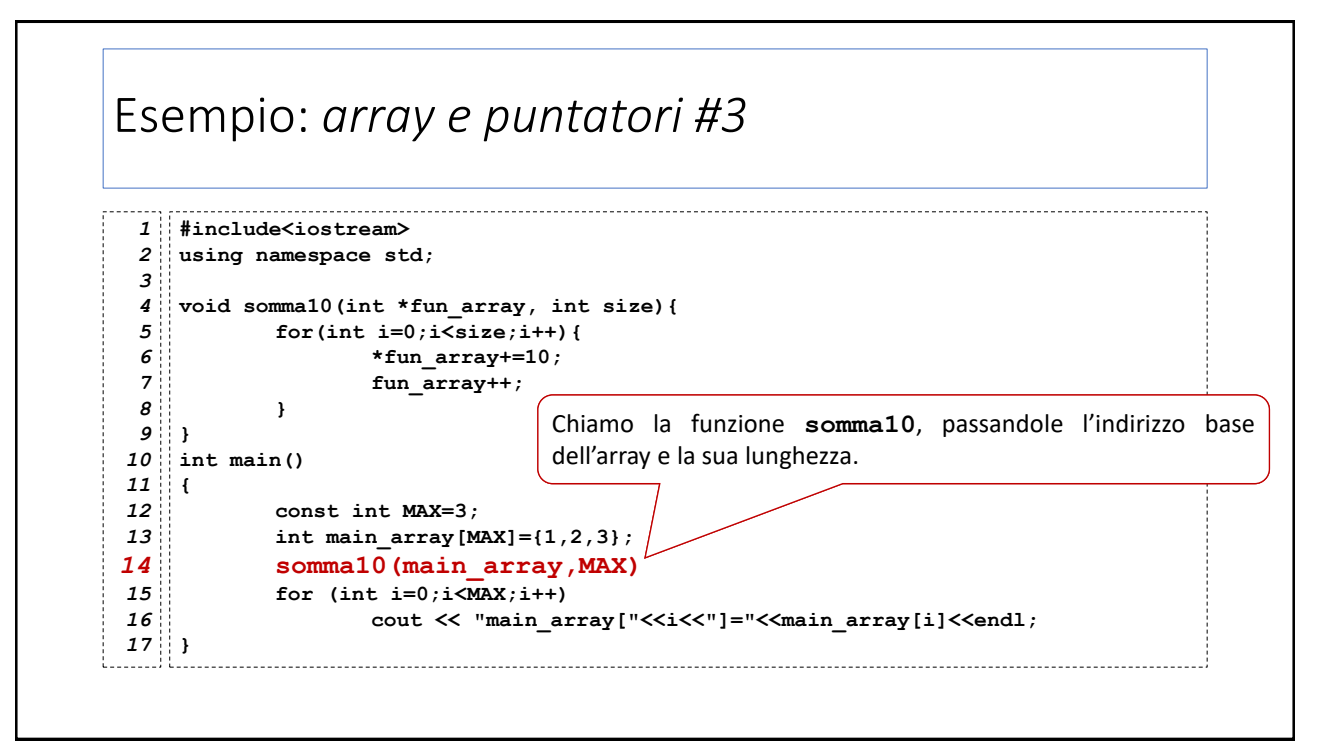

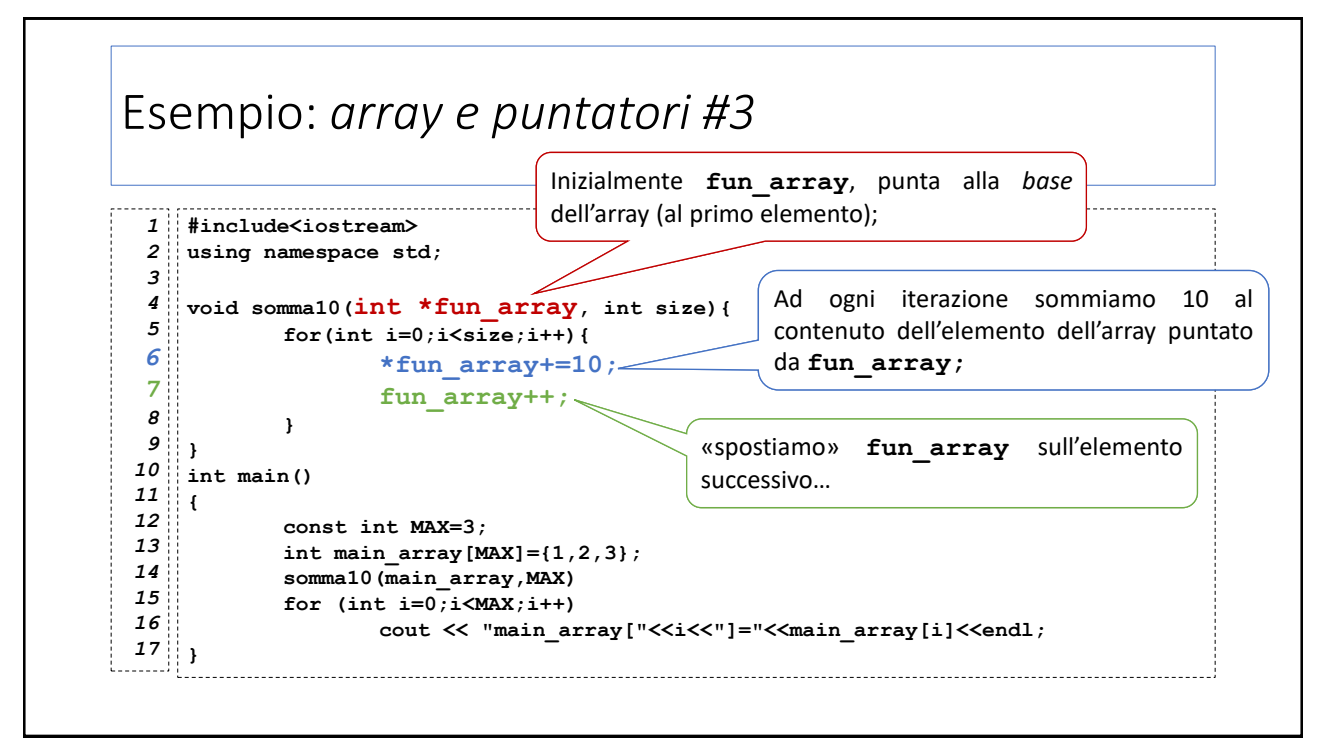

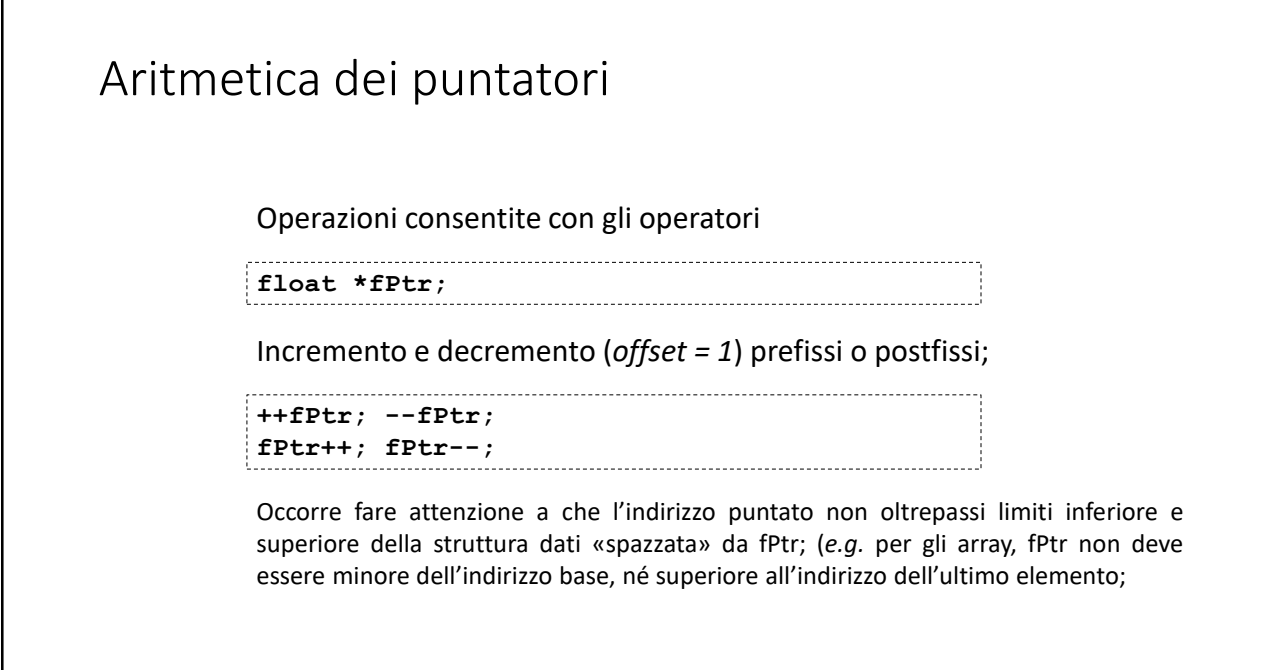

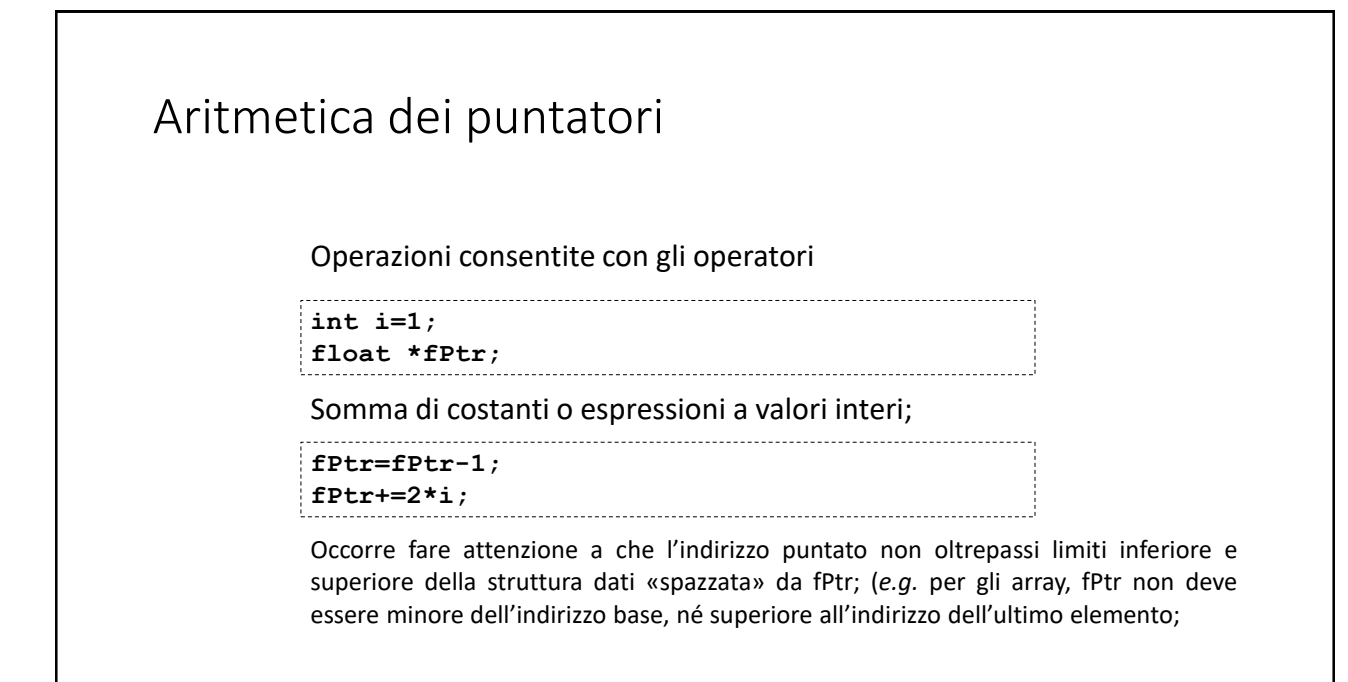

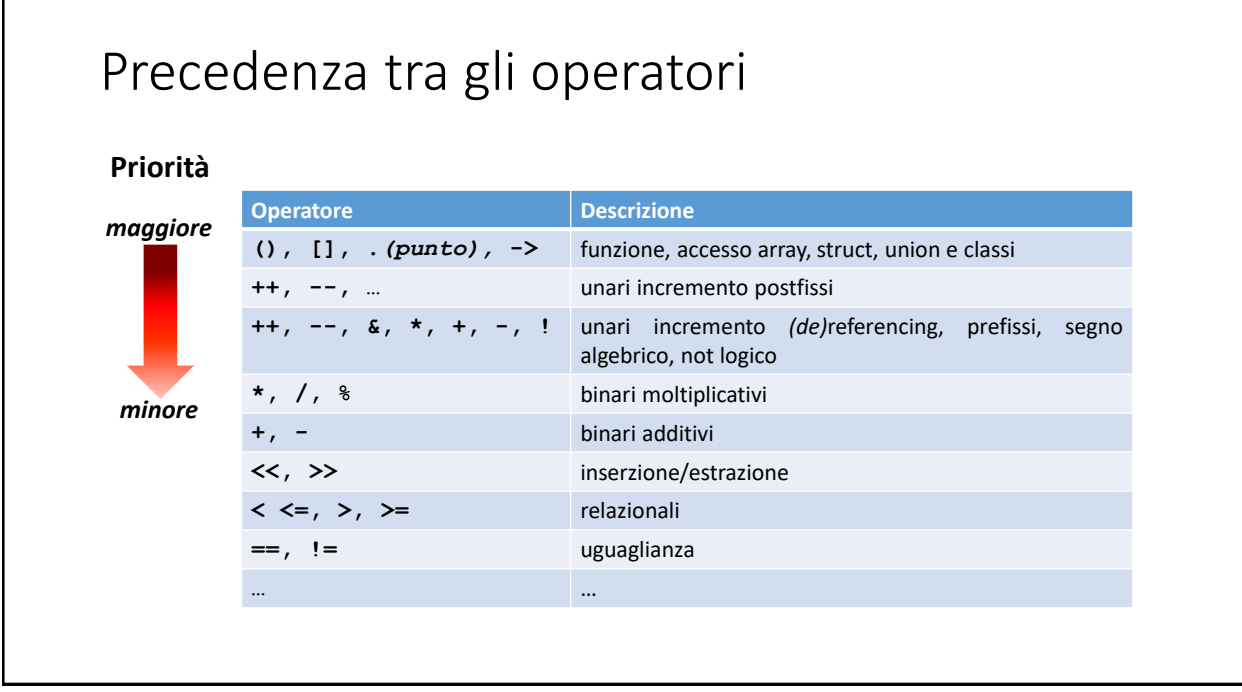

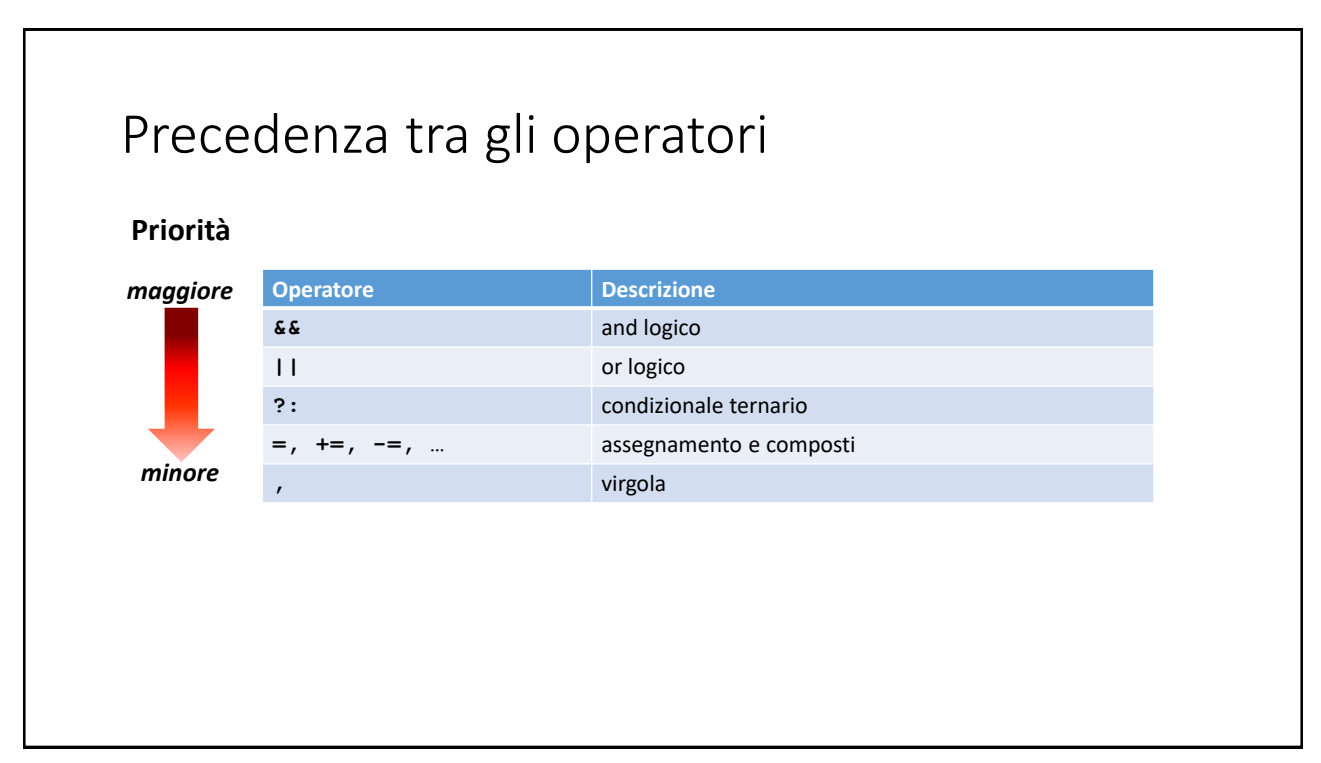

18

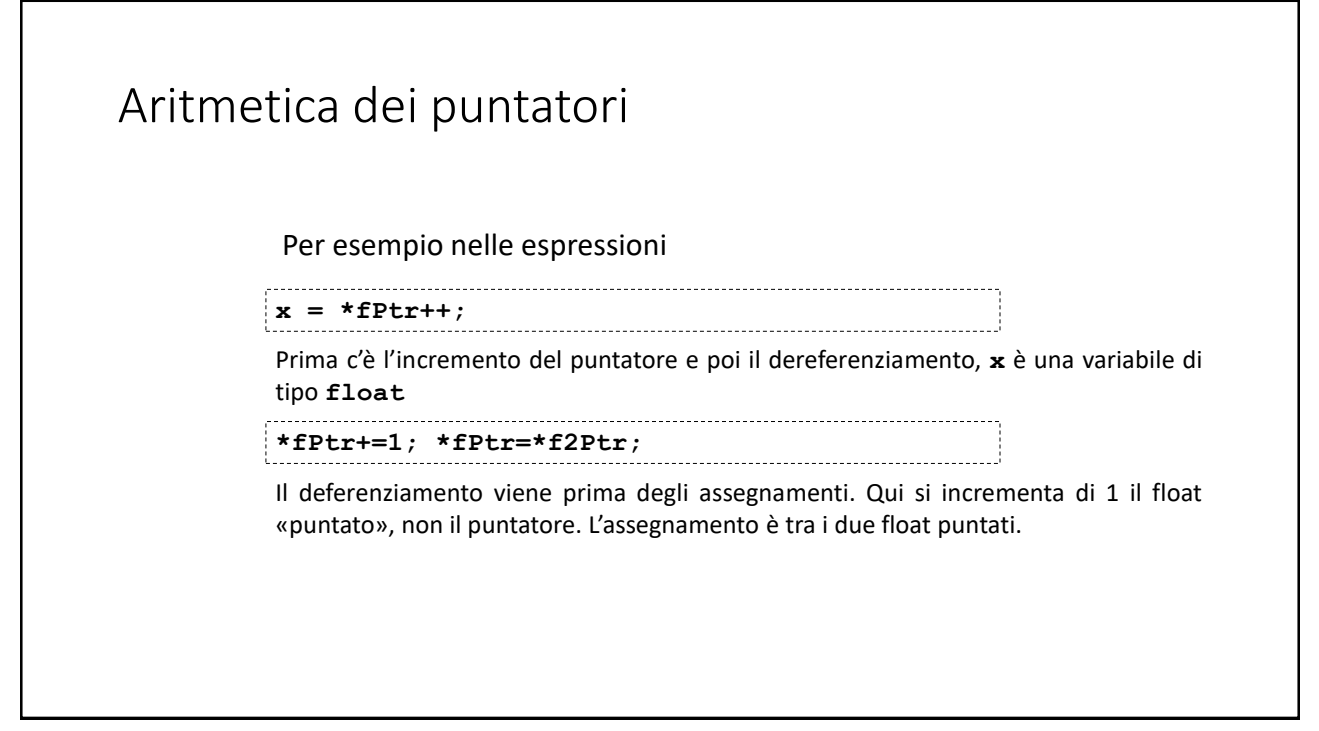

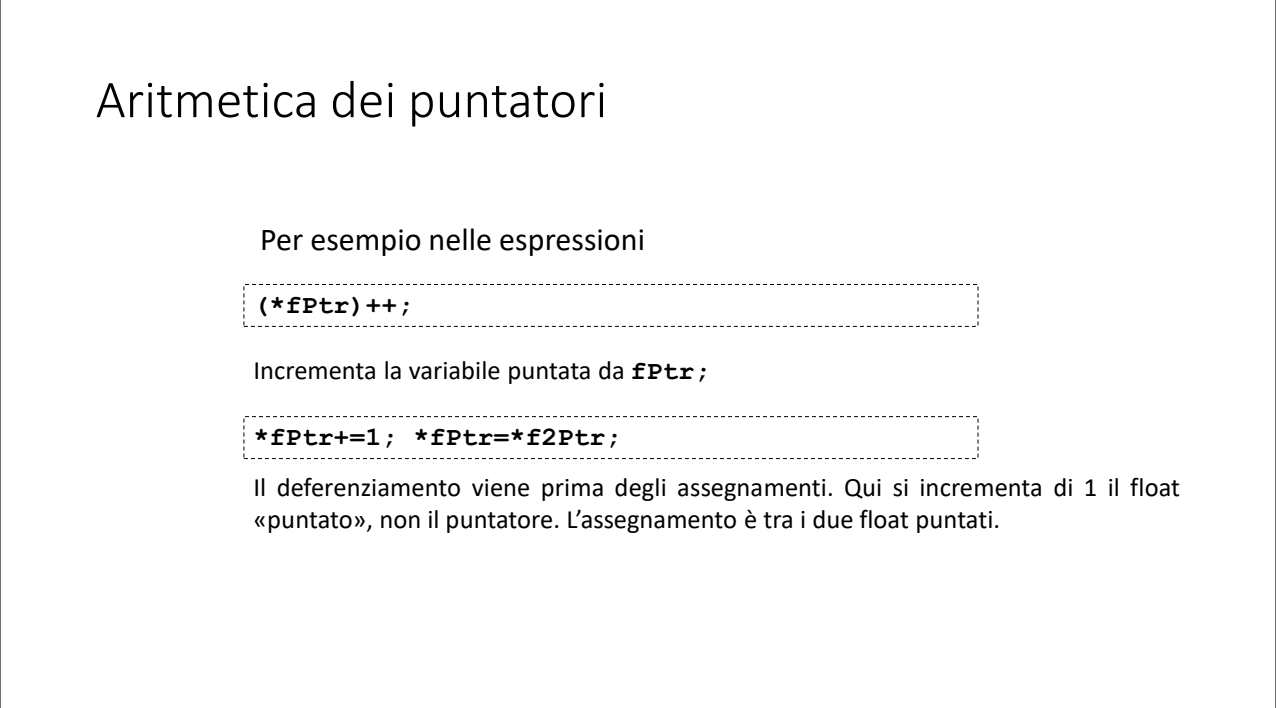

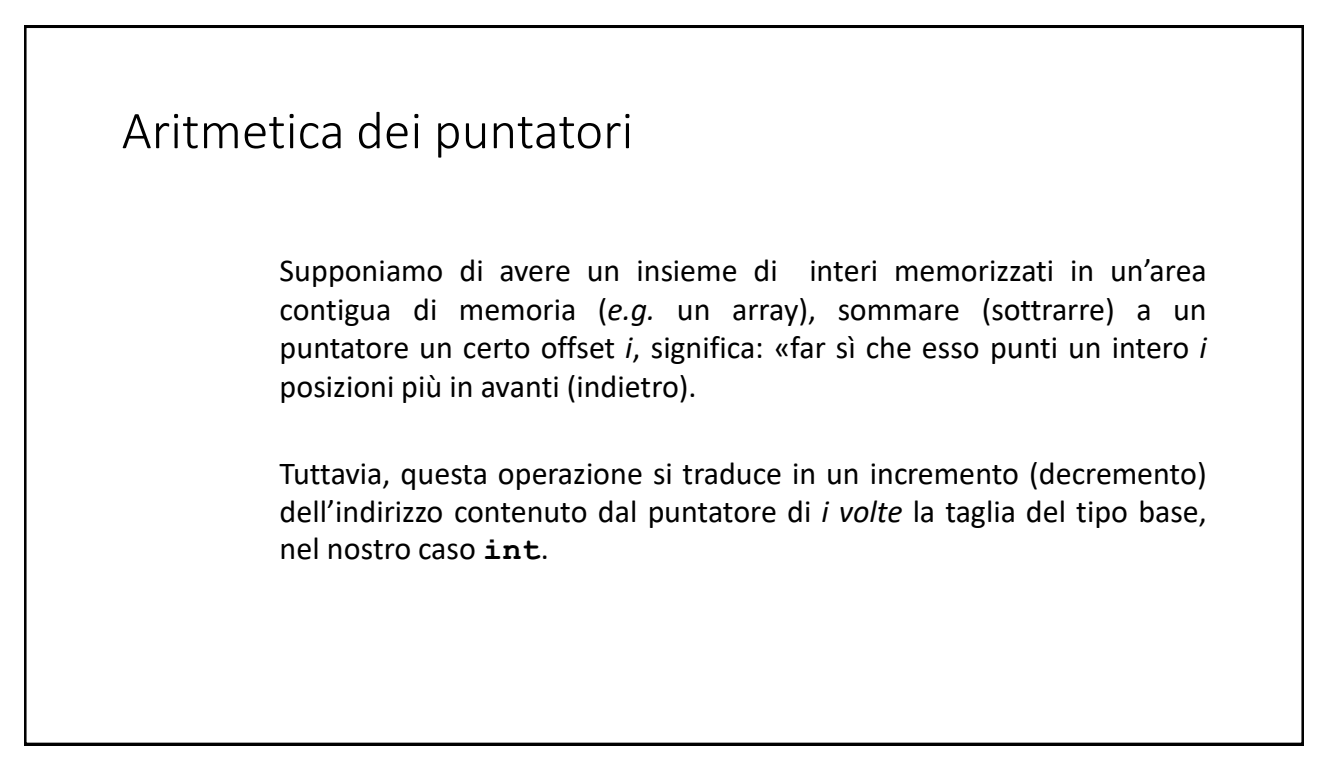

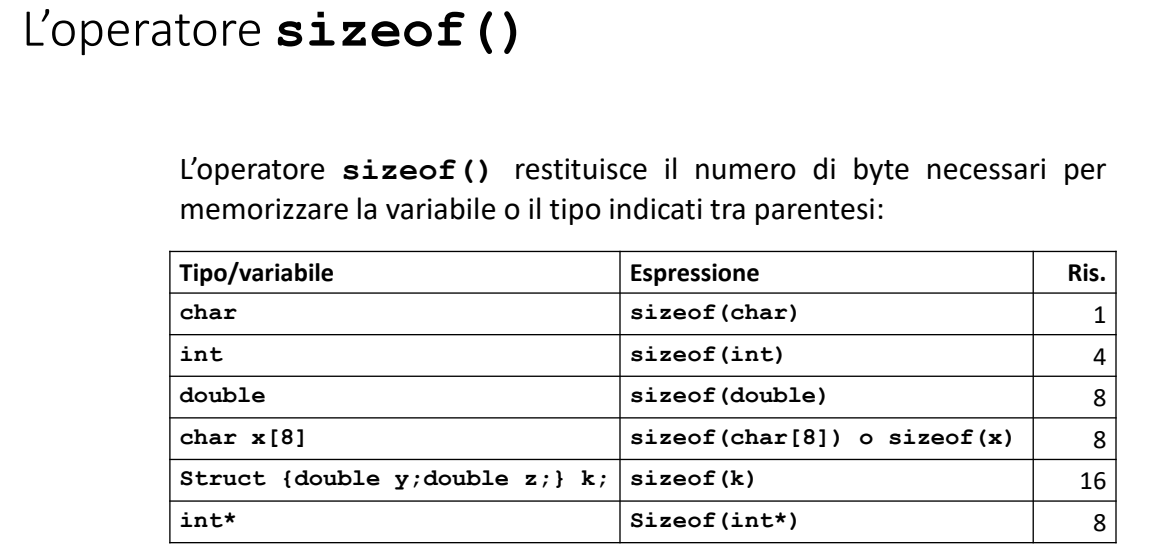

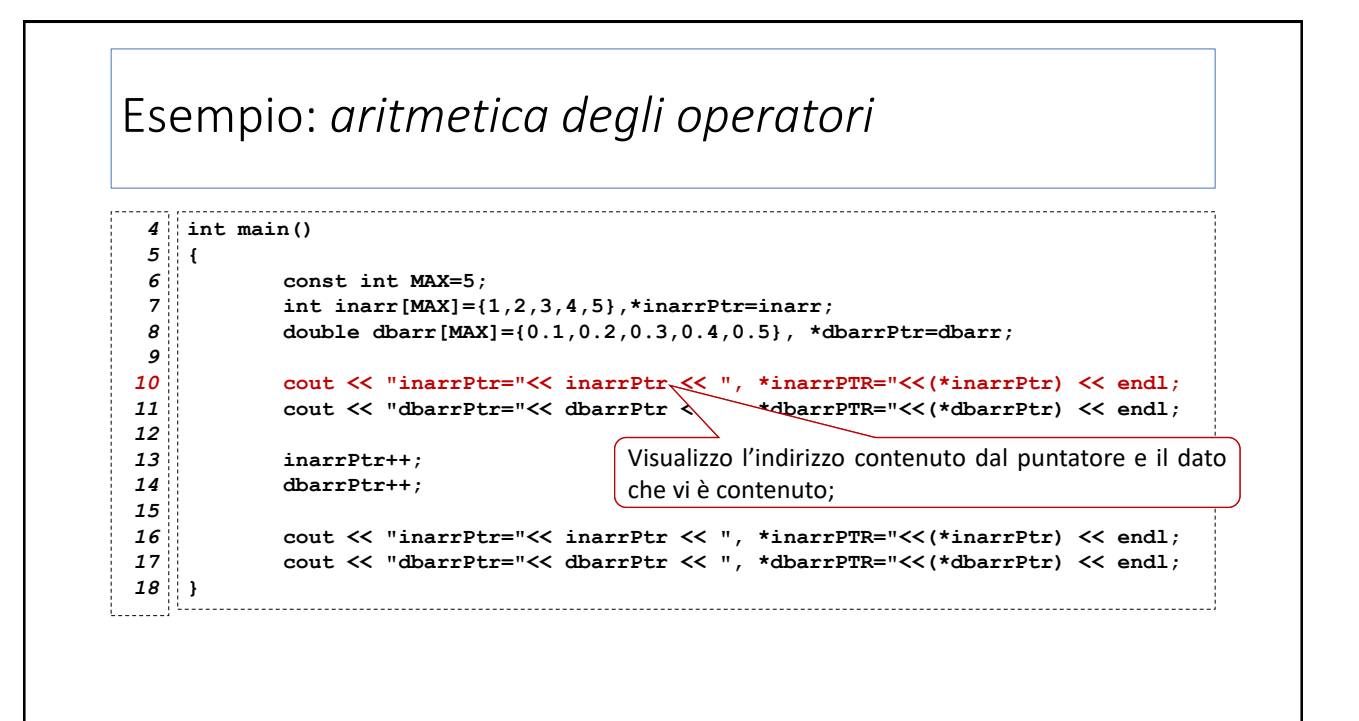

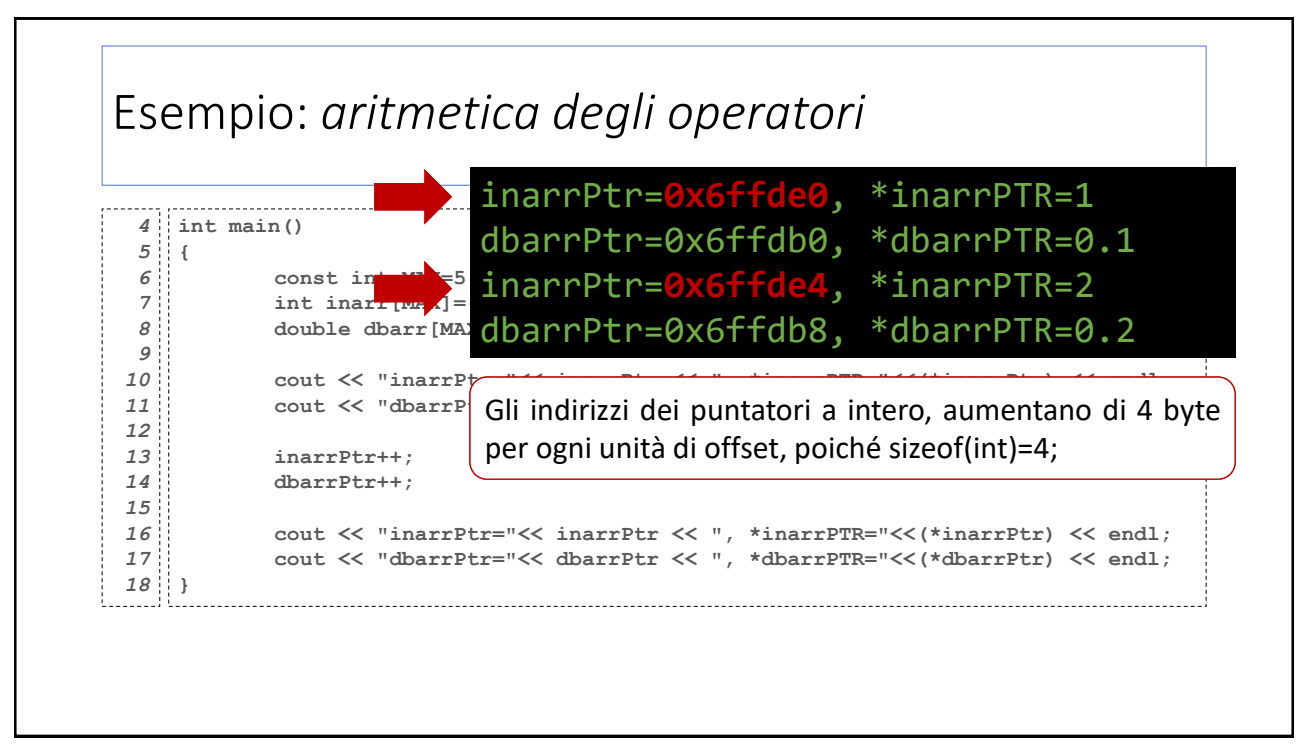

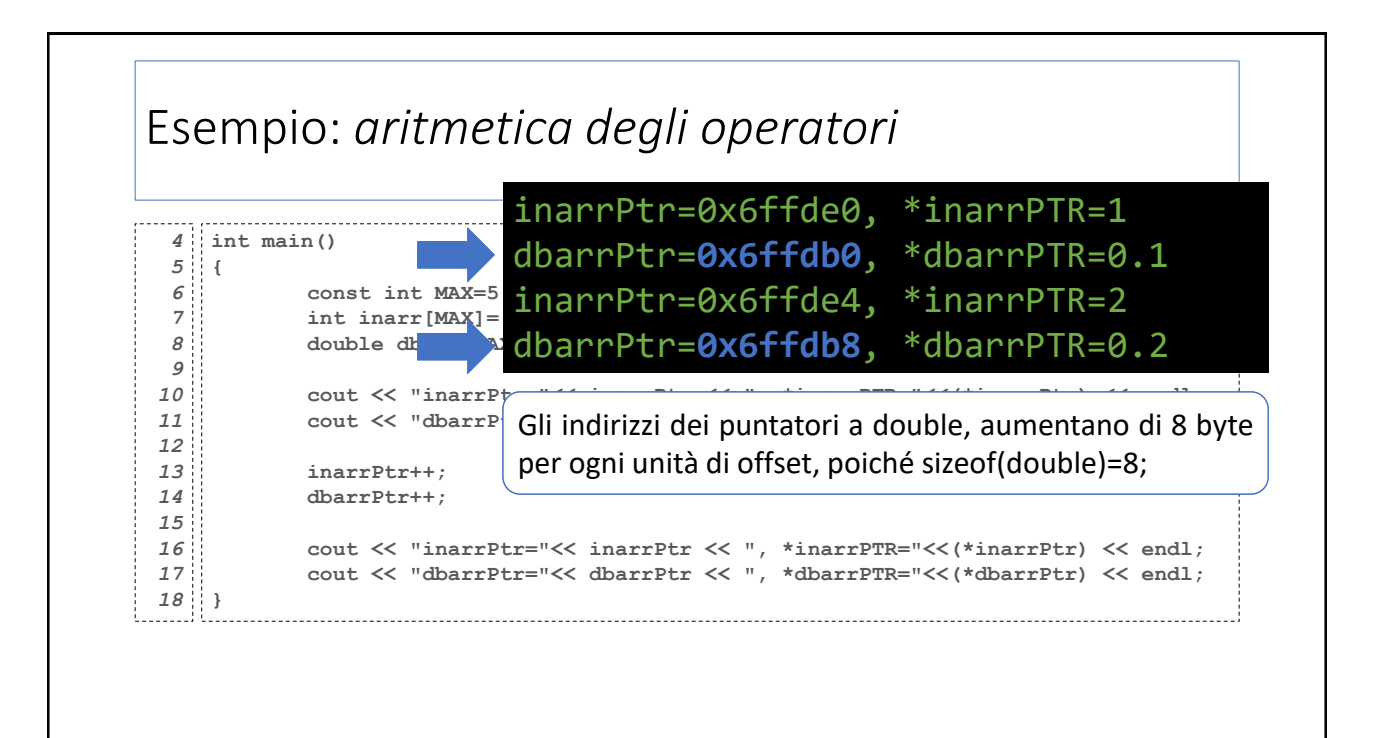

### Esercizio: *sequenze palindrome coi puntatori*

Scrivere un programma C++ che chieda all'utente di riempire un array di 5 interi e verifichi se la sequenza inserita è palindroma. Nello svolgimento:

La verifica deve essere effettuata da una funzione che prende il puntatore all'array e la sua lunghezza e restituisce un bool.

Nella funzione, lo scorrimento dell'array deve essere effettuato con dei puntatori.

26

# Esercizio: *sequenze palindrome coi puntatori*

. . . . . . . . . . . . . . . . . **int main()** *23* **{** *24 25* **const int MAX=3;** *26* **int main\_array[MAX]={1,2,1};** *27* **28 cout << "isPalindrome=" << isPalindrome(main\_array,MAX) << endl; }** *29* 

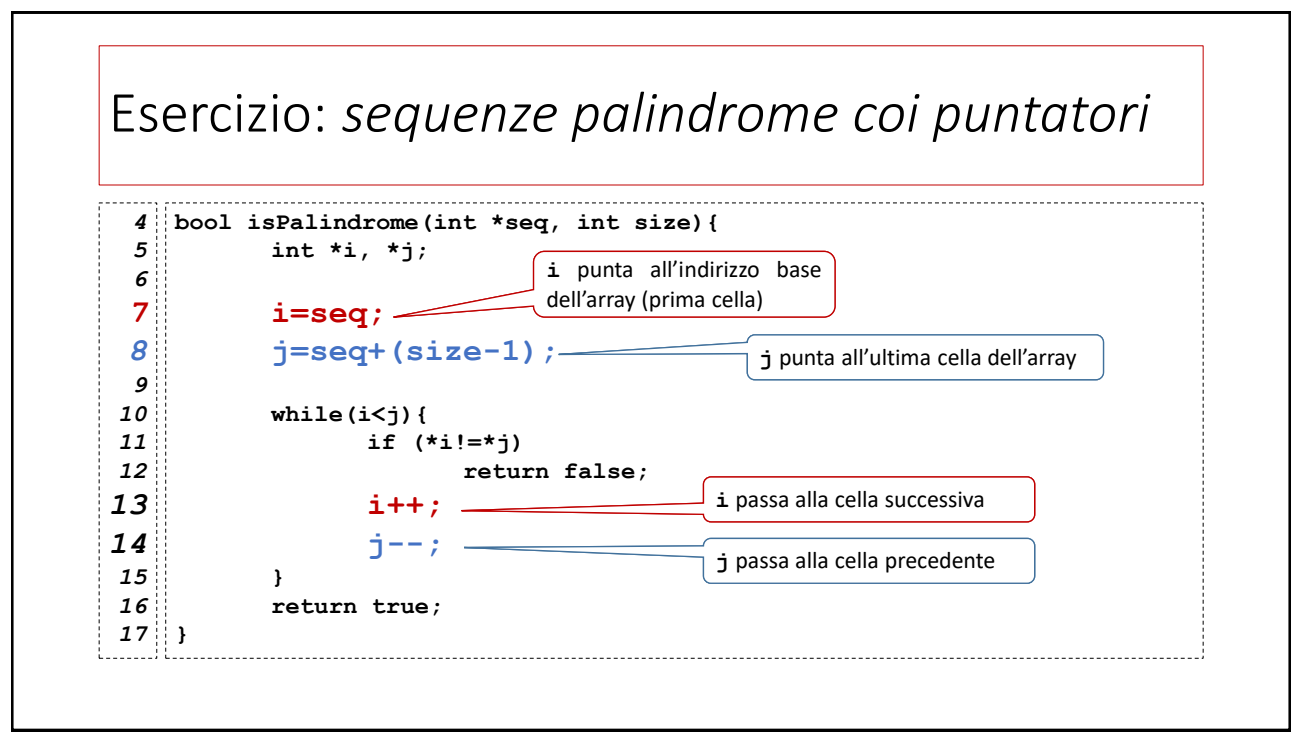

# Esercizio: *numeri uguali in posti uguali* Scrivere un programma C++ che chieda all'utente di riempire due array di 5 interi calcoli quante volte, nei due array compare lo stesso numero nella stessa posizione. Il conteggio deve essere effettuata da una funzione che prende il puntatore ai due array e la loro lunghezza e restituisca un intero. Nella funzione, lo scorrimento dell'array deve essere effettuato utilizzando l'aritmetica dei puntatori **Per esempio** se **arr1={1,12,54,79,39}** e **arr2={1,79,47,81,39}** il risultato è 2 (1 e39)

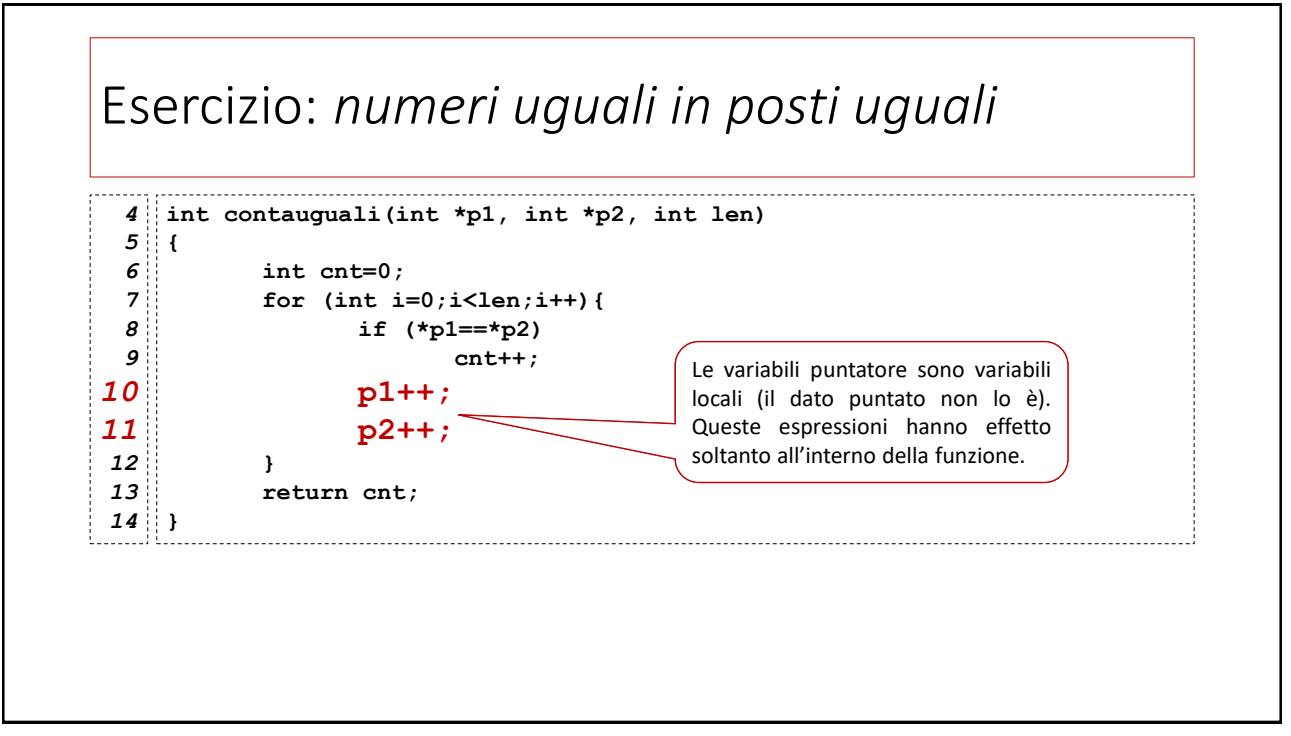

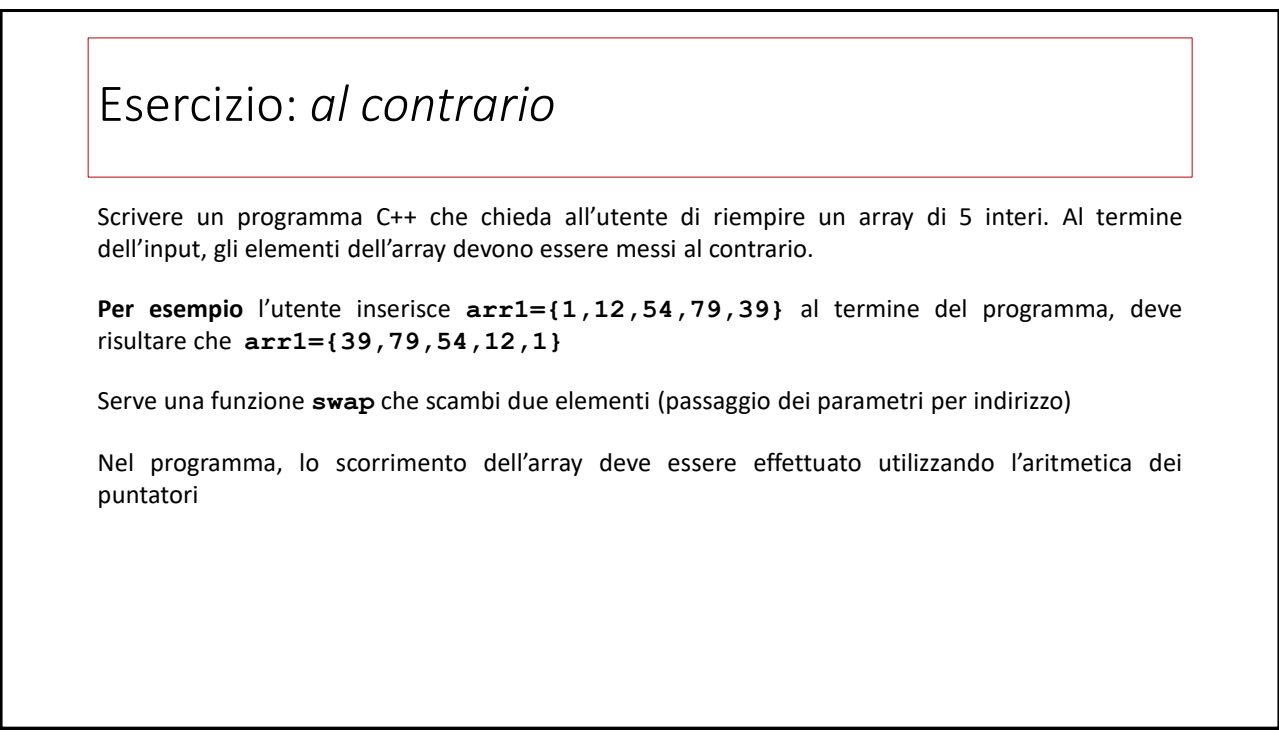

## Gestione dinamica della memoria (prologo)

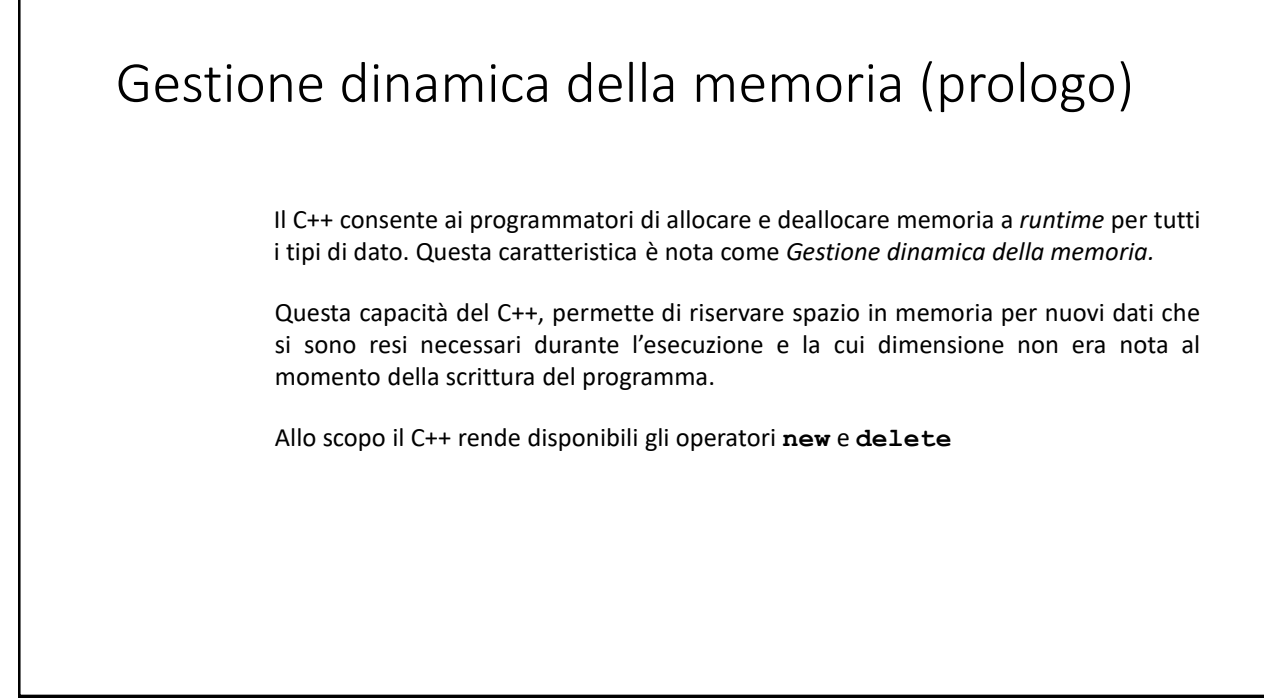

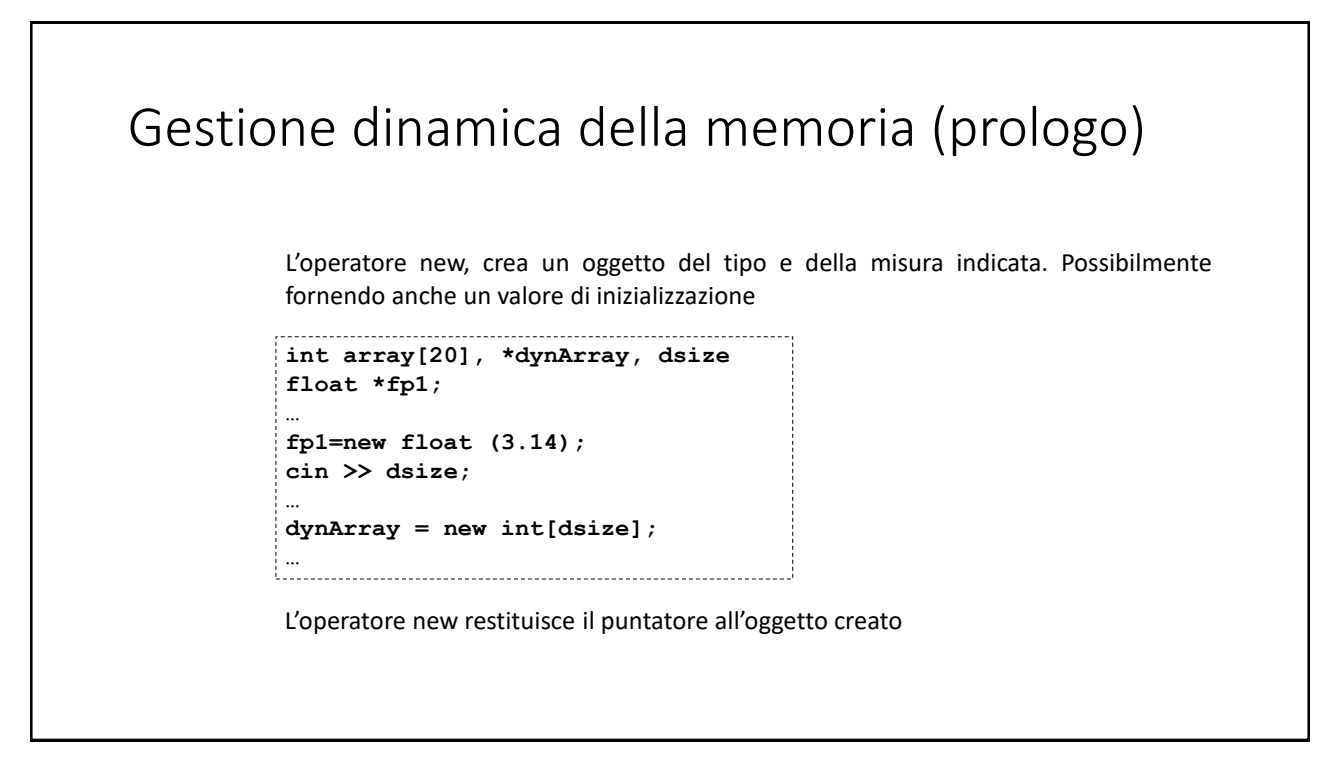

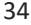

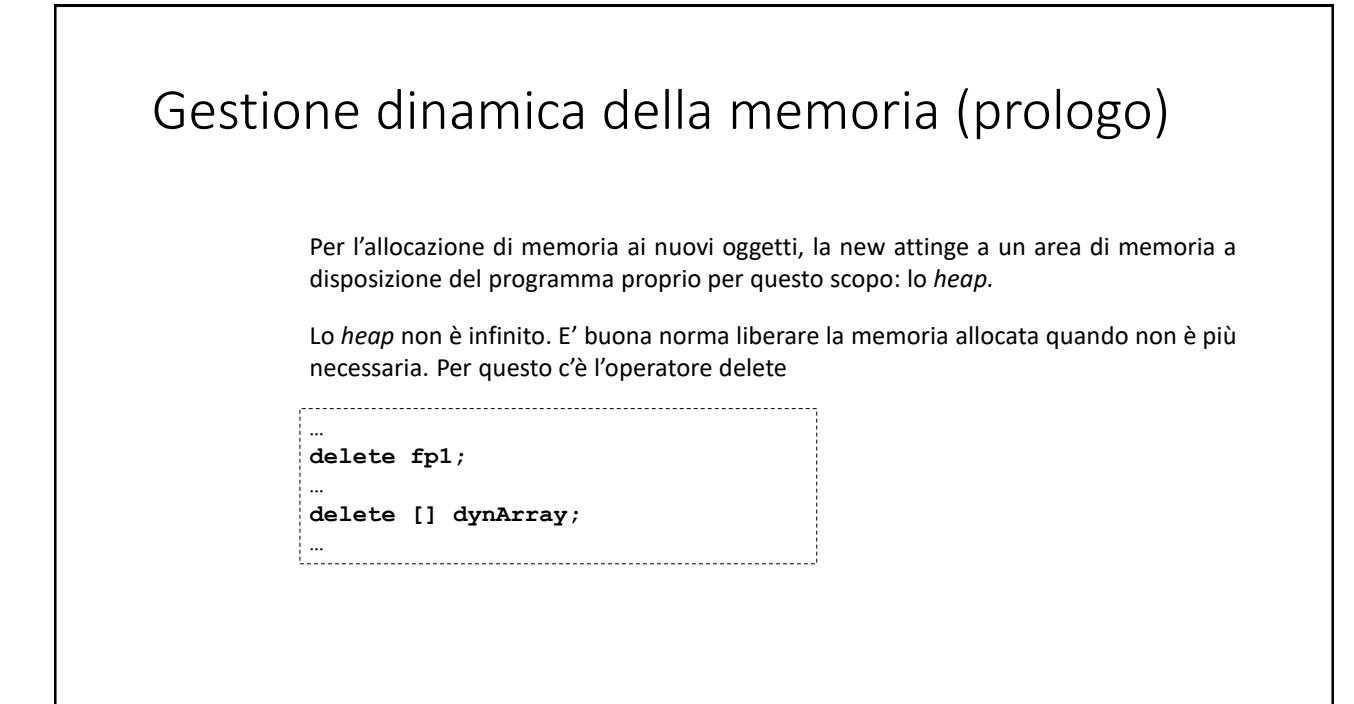

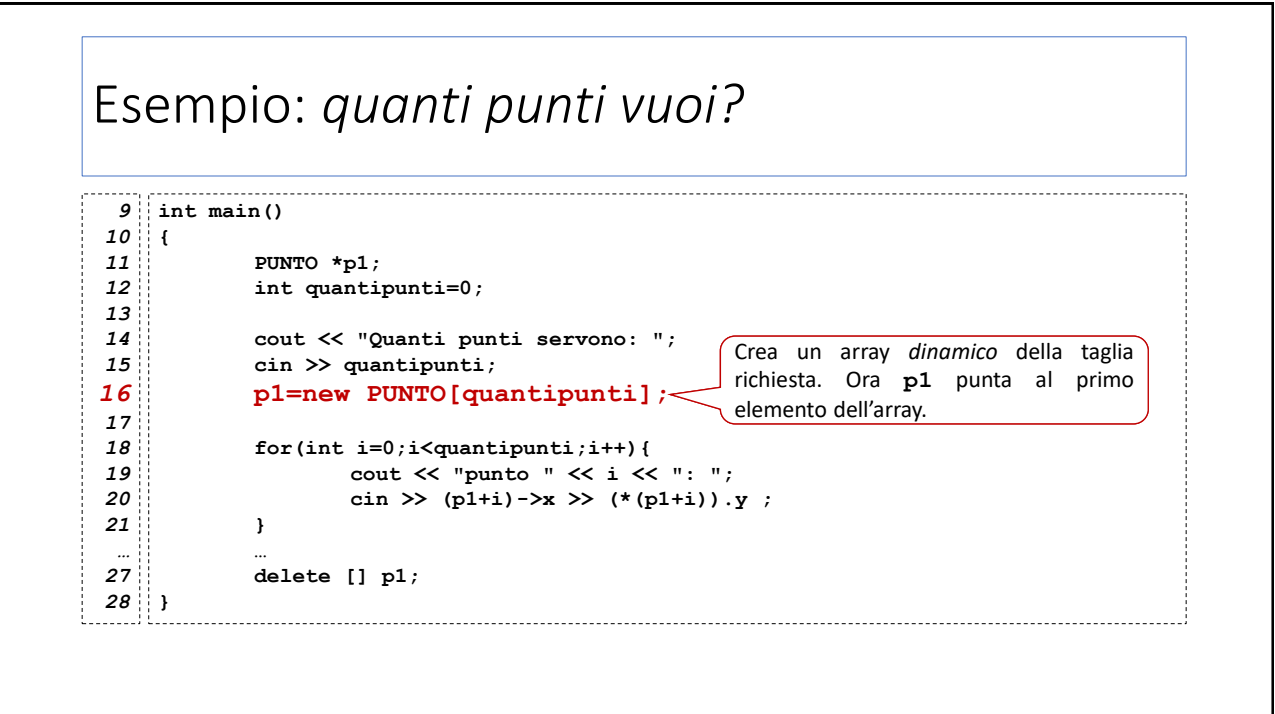

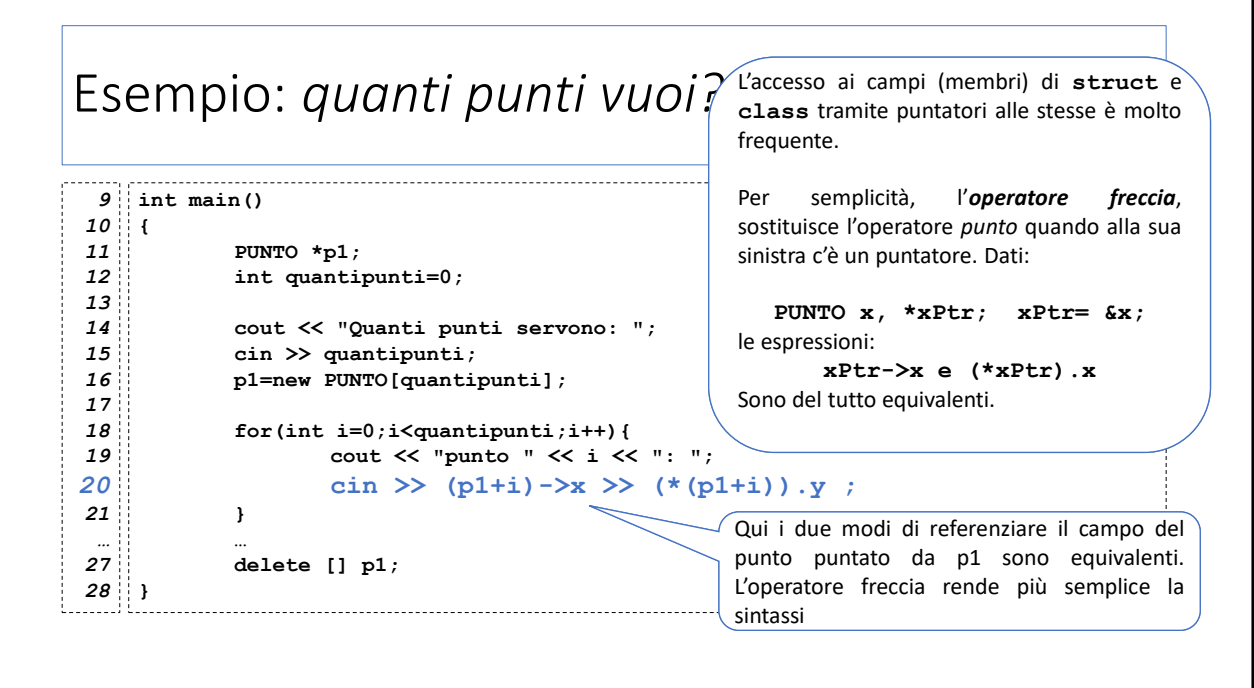